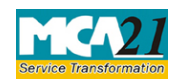

**Instruction Kit for eForm SH-9** (Declaration of Solvency)

# **Table of Contents**

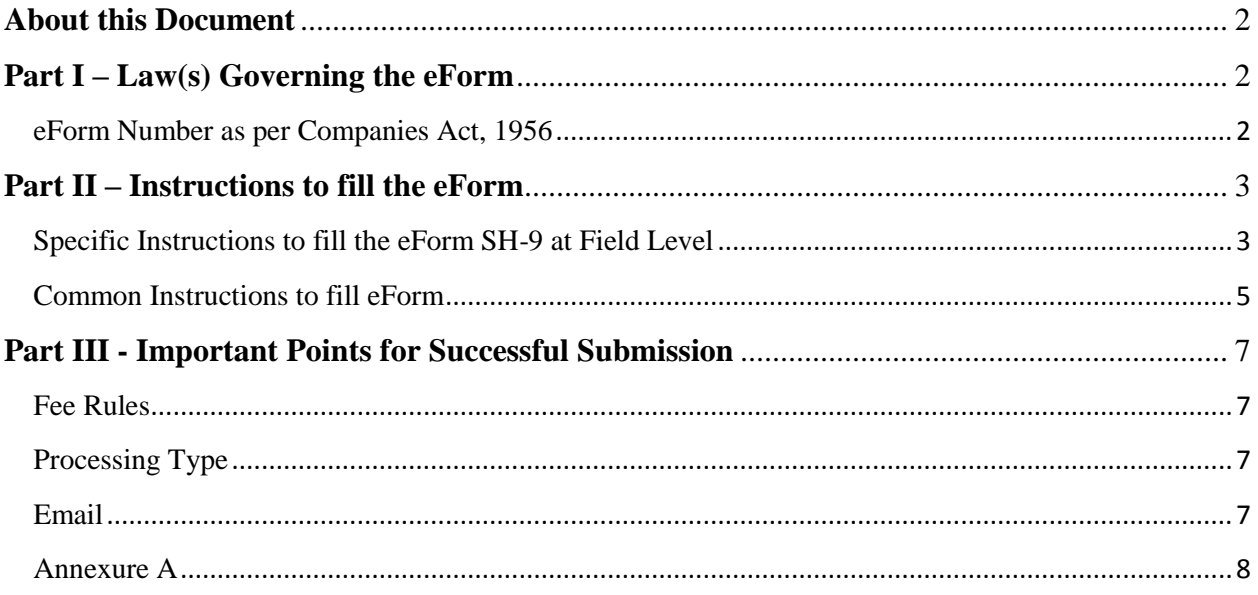

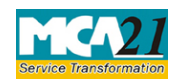

(Declaration of Solvency)

### <span id="page-1-0"></span>**About this Document**

The Instruction Kit has been prepared to help you file eForms with ease. This documents provides references to law(s) governing the eForms, instructions to fill the eForm at field level and common instructions to fill all eForms. The document also includes important points to be noted for successful submission.

User is advised to refer instruction kit specifically prepared for each eForm.

This document is divided into following sections:

Part I – Laws [Governing the eForm](#page-1-1) Part II – Instructions to fill the eForm Part III – [Important Points for Successful Submission](#page-5-0) *Click on any section link to refer to the section.*

### <span id="page-1-1"></span>**Part I – Law(s) Governing the eForm**

#### **Section 68(6) of Companies Act 2013**

Where a company proposes to buy-back its own shares or other specified securities under this section in pursuance of a special resolution under clause (b) of sub-section (2) or a resolution under item (ii) of the proviso thereto, it shall, before making such buy-back, file with the Registrar and the Securities and Exchange Board, a declaration of solvency signed by at least two directors of the company, one of whom shall be the managing director, if any, in such form as may be prescribed and verified by an affidavit to the effect that the Board of Directors of the company has made a full inquiry into the affairs of the company as a result of which they have formed an opinion that it is capable of meeting its liabilities and will not be rendered insolvent within a period of one year from the date of declaration adopted by the Board.

#### **Rule 17(3) of the Companies (Share Capital & Debentures) Rules, 2014**

The company shall file with the Registrar, along with the letter of offer, and in case of a listed company with the Registrar and the Securities and Exchange Board, a declaration of solvency in Form No. SH-9 along with the fee and signed by at least two directors of the company, one of whom shall be the managing director, if any, and verified by an affidavit as specified in the said Form.

# <span id="page-1-2"></span>eForm Number as per Companies Act, 1956

Form 61

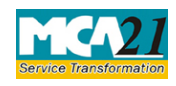

(Declaration of Solvency)

### <span id="page-2-0"></span>**Part II – Instructions to fill the eForm**

#### <span id="page-2-1"></span>Specific Instructions to fill the eForm SH-9 at Field Level

Instructions to fill the eForm are tabulated below at field level. Only important fields that require detailed instructions to be filled in eForm are explained. Self-explanatory fields are not discussed.

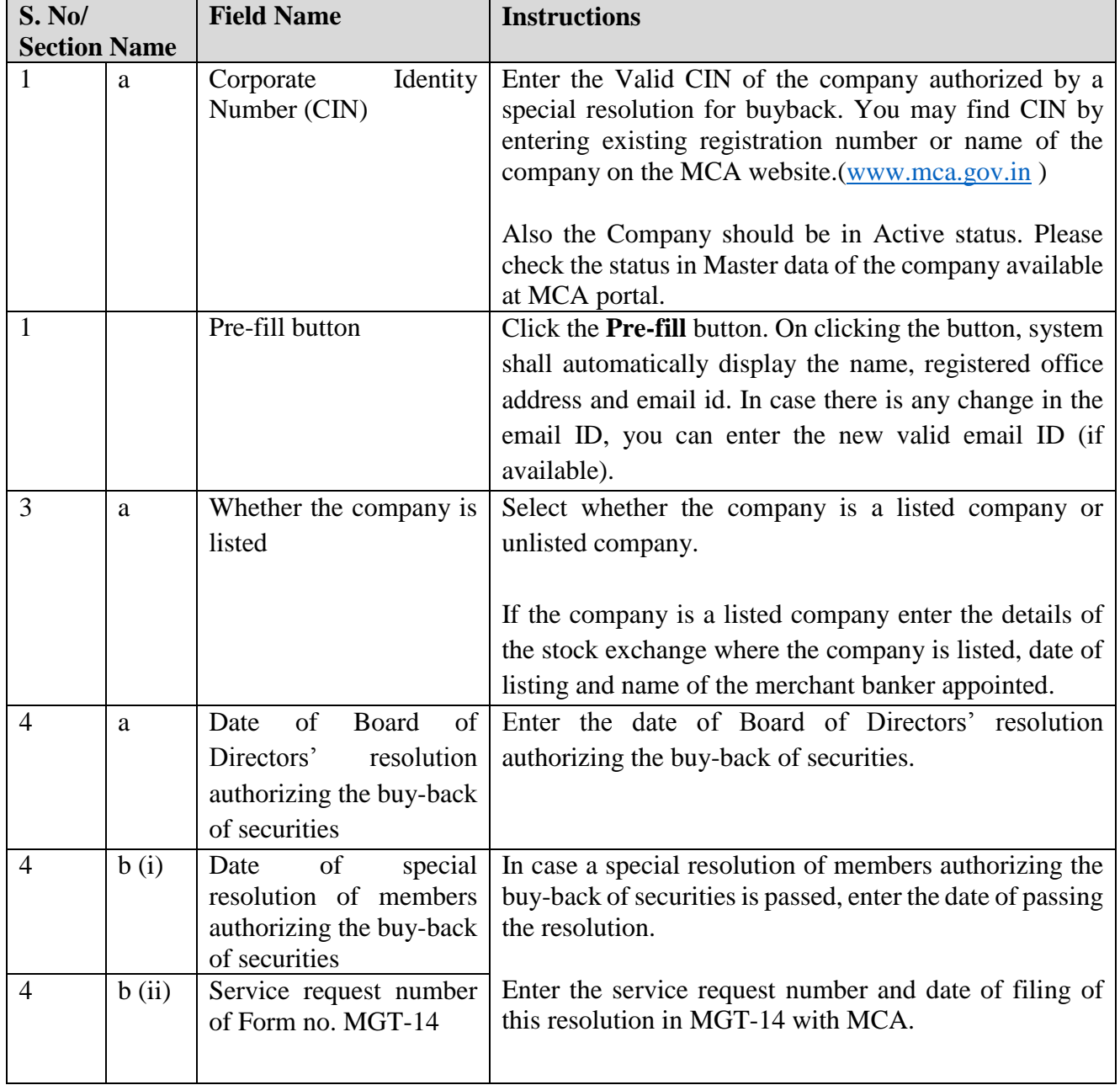

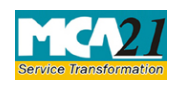

(Declaration of Solvency)

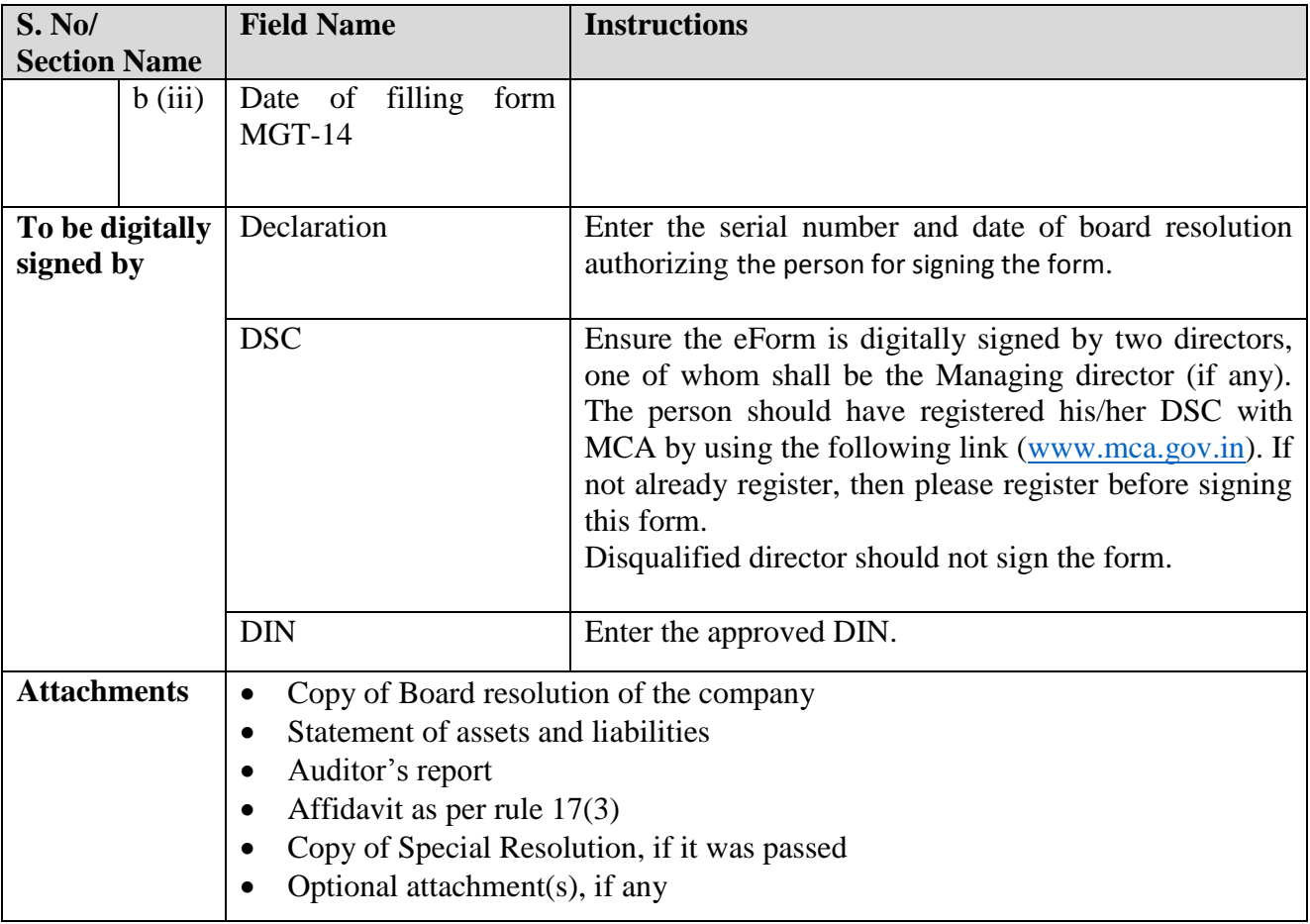

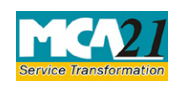

(Declaration of Solvency)

### <span id="page-4-0"></span>Common Instructions to fill eForm

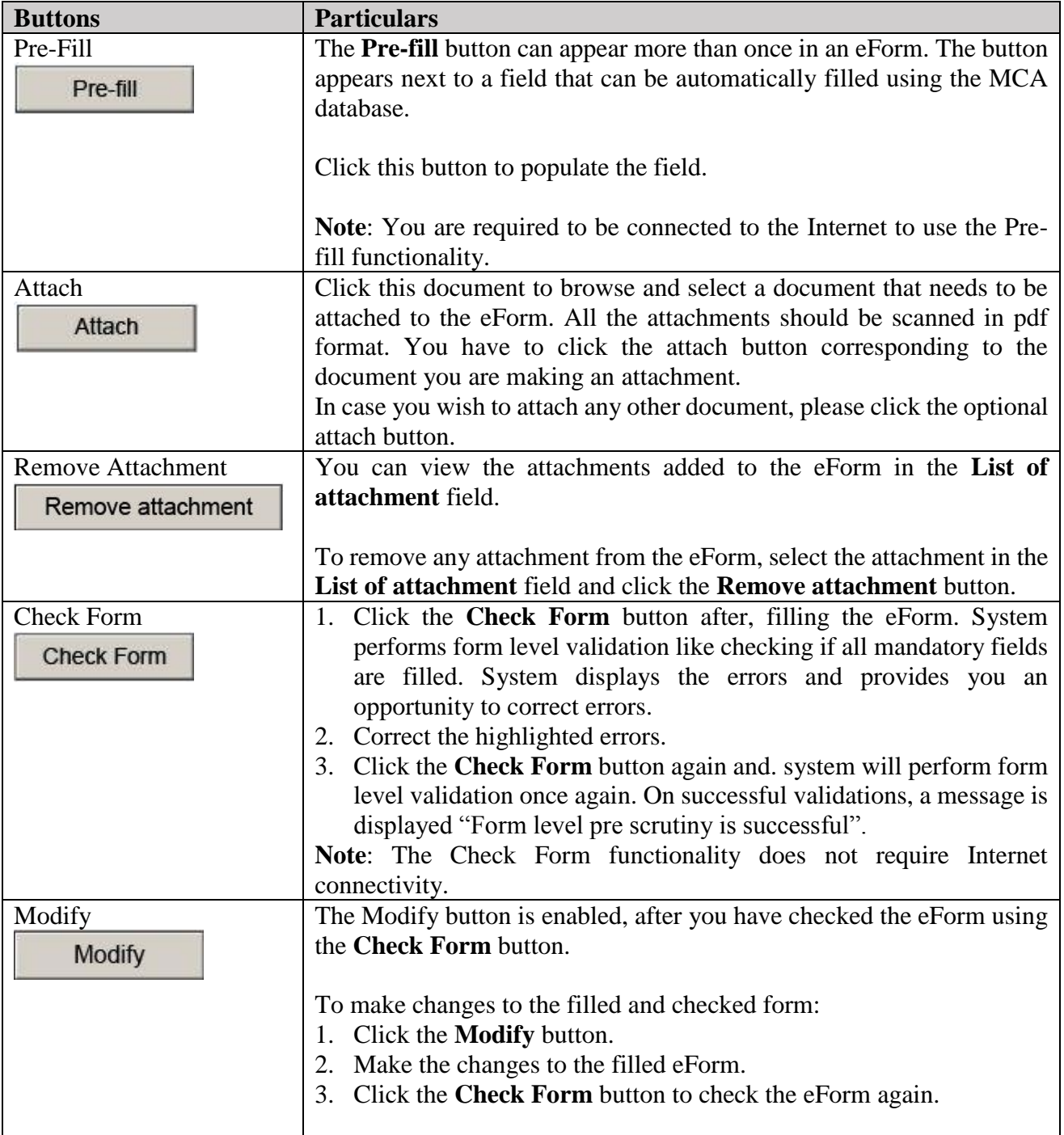

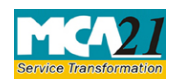

(Declaration of Solvency)

<span id="page-5-0"></span>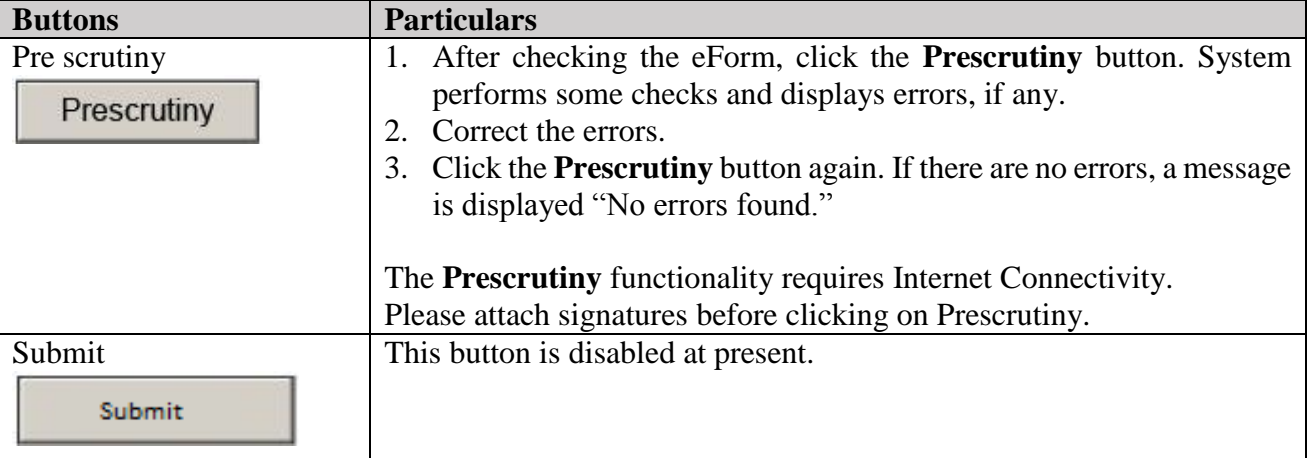

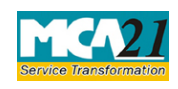

(Declaration of Solvency)

### <span id="page-6-0"></span>**Part III - Important Points for Successful Submission**

#### <span id="page-6-1"></span>Fee Rules

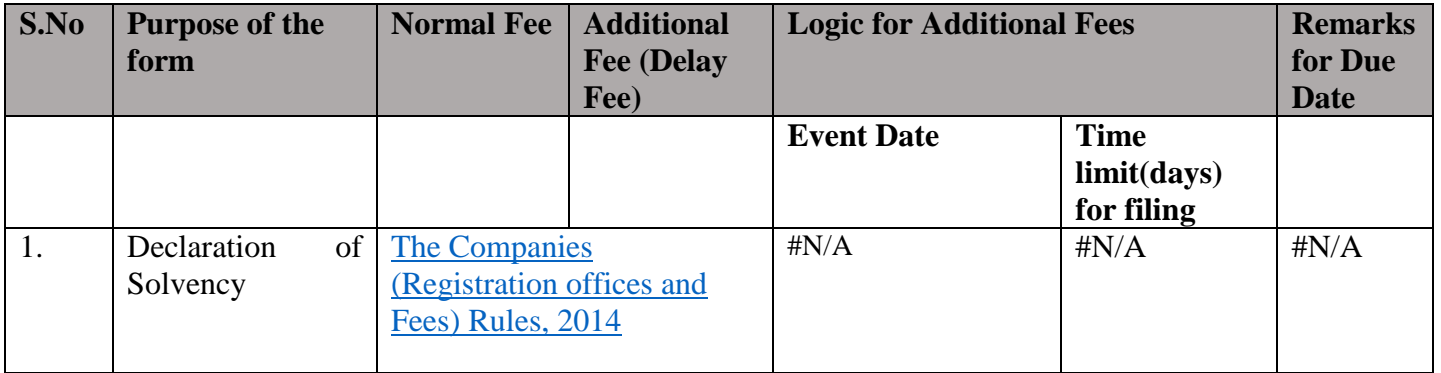

Fees payable is subject to changes in pursuance of the Act or any rule or regulation made or notification issued thereunder.

#### <span id="page-6-2"></span>Processing Type

The eForm will be processed in the office of Registrar of Companies.

#### <span id="page-6-3"></span>Email

The status of request is sent to user in the form of an email at the end of the day of processing on the email id of company.

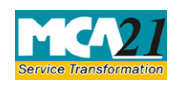

### Instruction Kit for eForm SH-9 (Declaration of Solvency)

#### <span id="page-7-0"></span>Annexure A

## **In case of company having share capital**

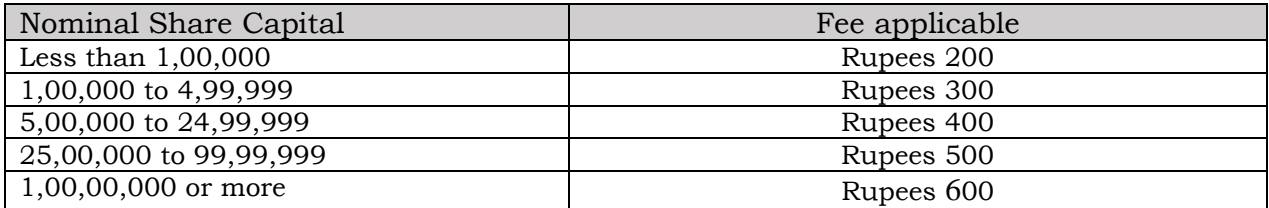

**[Back](#page-6-1)**